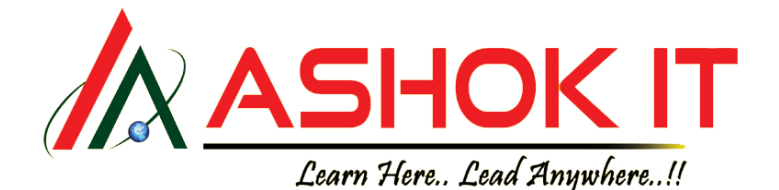

# **RESTFul Services & MICRO SERVICES COURSE CONTENT**

#### **SPRING WEB MVC**

- **1) Spring Web MVC Introduction**
- **2) Spring Web MVC Advantages**
- **3) Spring MVC Architecture**
- **4) Introduction to Front Controller**
- **5) Controllers**
- **6) Handler Mappers**
- **7) View Resolvers**
- **8) Web Application development using Spring Boot**
- **9) Embedded HTTP Servers Introduction**
	- a) Embedded Tomcat Server
	- b) Embedded Jetty Server
	- c) Embedded Undertow Server
- **10) Making Jetty as Default server**
- **11) Web Application Deployment in External Server**
- **12) Sending Data From UI to Controller**
	- a) Query Param
	- b) Path Param
- **13) Sending Data From Controller to UI**
	- a) Model
	- b) ModelAndView
- **14) @RequestBody annotation**
- **15) @ResponseBody annotation**
- **16) Form Based application development using Spring Boot**
- **17) Thymeleaf Introduction**
- **18) Web Application with Thymeleaf**
- **19) Sending Email using Spring Boot**
- **20) Exception Handling in Spring Boot Web Application**
- **21) Spring Boot Actuators**
	- a) Health
	- b) Info
	- c) Heapdump
	- d) Theaddump
	- e) Beans
	- f) Httptrace
	- g) Mappings
	- h) Shutdown etc

**22) Unit Testing for Spring Boot Application using Junit with Mocking**

#### **SPRING REST**

- **23) Distributed Applications**
- **24) Distributed Technologies**
- **25) SOAP vs REST**
- **26) RESTful Services Introduction**
- **27) REST principles**
- **28) One Time operations**
- **29) Run Time Operations**
	- a) Marshalling
	- b) Un Marshalling
- **30) JAX-B Introduction**
- **31) JAX-B Architecture**
- **32) Applications development with JAX-B**
- **33) JSON Introduction**
- **34) XML vs JSON**
- **35) JACKSON API**
- **36) Converting Java object to JSON and vice versa using Jackson API**
- **37) GSON API**
- **38) Converting Java Object to JSON and Vice Versa using GSON API**
- **39) HTTP Protocol Details**
- **40) HTTP Methods**
	- a) GET
	- b) POST
	- c) PUT
	- d) DELETE
- **41) HTTP Status Codes**
- **42) @RestController**
- **43) @RequestBody**
- **44) @ResponseBody**
- **45) @RequestParam**
- **46) @PathVariable**
- **47) MediaTypes**
- **48) Consumes**
- **49) Produces**
- **50) Accept Header**
- **51) Content-Type header**
- **52) REST API Development using Spring Boot**

H.No: 7-1-413/2, Beside Sonabai Temple, Near Reliance Fresh, Balkampet Rd, Ameerpet, Hyderabad – 500038

 $\bigoplus$ : [www.ashokit.in](http://www.ashokit.in/) You uhe: <https://youtube.com/c/AshokIT>: https://twitter.com/AshokITSchool

: <https://www.facebook.com/ashokitschool/>: <https://www.instagram.com/ashokitschool/>

: Contact/Whatsapp: +91-6301921083/9985296677/9985396677

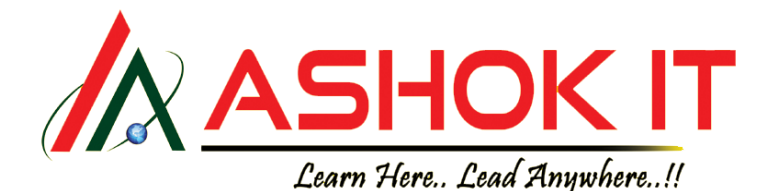

- **53) POSTMAN**
- **54) SWAGGER & SWAGGER UI**
- **55) Exception Handling in REST API**
- **56) REST Security**
	- **a)** HTTP Basic Auth
	- **b)** JWT
	- **c)** OAuth2.0
- **57) Mono Objects**
- **58) Flux Objects**
- **59) REST Client Introduction**
- **60) RestTemplate**
- **61) WebClient**
- **62) RestTemplate vs WebClient**
- **63) Reactive Programming**
- **64) Synchronous vs Asynchronous Calls**
- **65) Apache Kafka with Spring Boot**
- **66) Redis Cache Integration with Spring Boot**

### **MICRO SERVICES**

- **67) Monolith Architecture Introduction**
- **68) Monolith Architecture case study**
- **69) Monolith Application Deployment Process**
- **70) Load balancer (Cluster) case study**
- **71) Load Balancing Algorithms**
	- a) Round Robin
	- b) IP Hashing
	- c) Sticky Session
- **72) Monolith Architecture Drawbacks**
- **73) Micro services Introduction**
- **74) Micro Services Advantages**
- **75) Micro Services Dis-Advantages**
- **76) Micro Services case study**
- **77) Identifying Micro services boundaries**
- **78) Micro services Architecture**
- **79) Micro services Development**
	- a)  $API 1$

b)  $API - 2$ 

- **80) Interservice communication case**
	- **study**
- **81) FeignClient**
- **82) Cloud Introduction**
	- a) AWS
		- b) AZURE
		- c) PCF
	- H.No: 7-1-413/2, Beside Sonabai Temple, Near Reliance Fresh, Balkampet Rd, Ameerpet, Hyderabad 500038  $\overbrace{AB}$ : [www.ashokit.in](http://www.ashokit.in/) You uhe: <https://youtube.com/c/AshokIT>: https://twitter.com/AshokITSchool

: <https://www.facebook.com/ashokitschool/>: <https://www.instagram.com/ashokitschool/>

**84) AWS Services Overview 85) Deploying Micro services to AWS**

**83) AWS Account Creation**

- **86) Auto Scaling**
- **87) Service Registry case study (Netflix Eureka)**
- **88) API Gateway**
- **89) Hystrix (Circuit Breaker)**
- **90) Hystrix Dashboard**
- **91) Spring Boot Admin Server**
- **92) Spring Boot Admin Client**
- **93) Distributed Logging**
	- a) Sleuth Logging
	- b) Zipkin Server
- **94) Ribbon case study (Micro services load balancer)**
- **95) Implementing Ribbon in Micro services**
- **96) ConfigServer Introduction & Implementation**
- **97) Micro services Integration with Angular**

## **TOOLS**

- **98) Maven**
- **99) Log4J**
- **100) Junit & Mocking**
- **101) Jenkins**
- **102) Docker**
- **103) SonarQube**
- **104) POST MAN**